## **LISTING MAINTENANCE AGREEMENT**

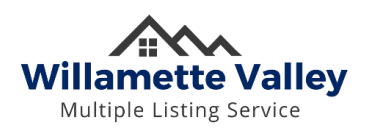

Designated Member agrees to permit direct Database access to the affiliated licensee ("Licensee") or employee ("Listing Maintenance Delegate") listed below for the purposes of entering or maintaining a WVMLS listing, and agrees and acknowledges ALL of the following:

- **Licensee or Listing Maintenance Delegate must successfully complete a required training course as offered by WVMLS within 30 days of Designated Member signature.**
- **Designated Member shall be responsible for and assumes all liability for changes to the Database made directly or by the Listing Maintenance Delegate.**
- **Designated Member shall promptly inform WVMLS should a Licensee or Listing Maintenance Delegate be removed or leaves the Designated Member's supervision.**
- **Listing Maintenance shall be performed in accordance with WVMLS Bylaws and Rules. Noncompliance may result in loss of privileges or other sanctions.**
- **Written authorization from Owner (Seller) or Authorized Signer and Principal Broker is required on all listing-related documents prior to making changes to the Database, and submitted to WVMLS upon request.**
- **Sharing of Database login credentials for any reason is strictly prohibited.**
- **WVMLS does not approve or disapprove the content of any listing information. However, WVMLS reserves the right to edit listings when appropriate to comply with WVMLS Rules or when, in the judgment of WVMLS, content may compromise the safety or liability of its members.**
- **The removal of listing detail/images that diminishes the content quality or accuracy of the listing is strictly prohibited.**
- **Listing Maintenance privileges may be suspended or revoked by WVMLS at any time.**

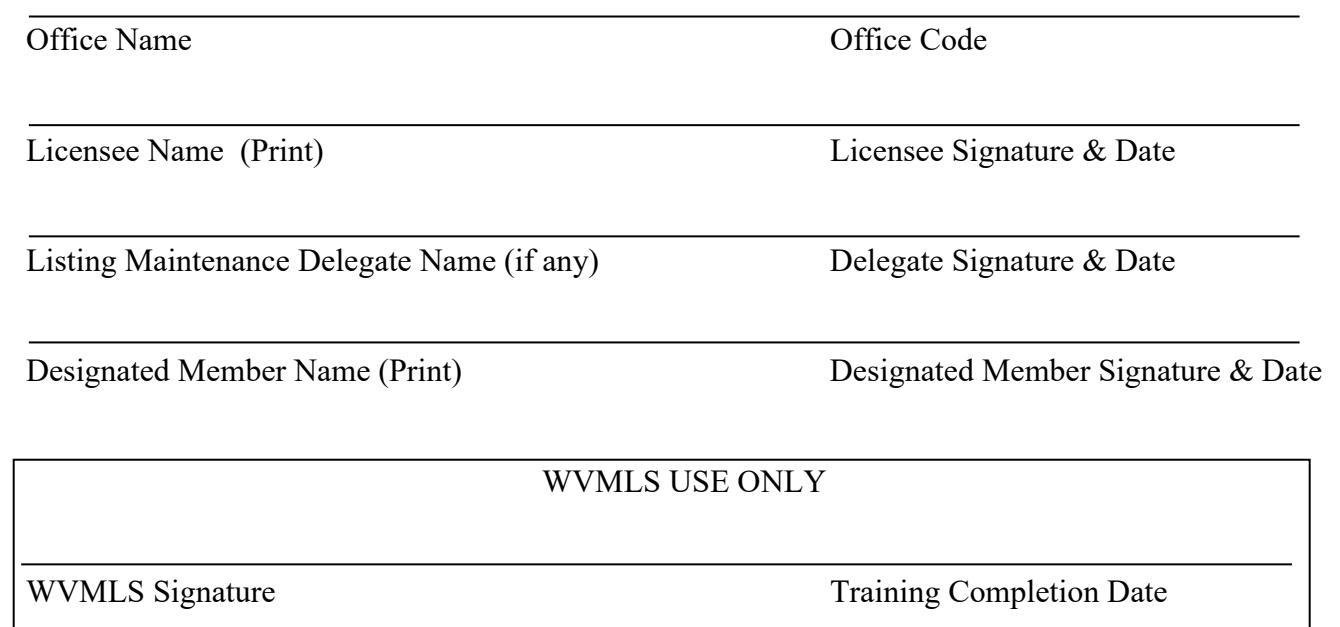

User Login

\\Company\Listing\_Maintenance\_Agreement.docx WVMS 01/27/2022